## <span id="page-0-0"></span>Temporal Databases

#### Peter M<sup>c</sup>Brien

Dept. of Computing, Imperial College London

#### What is a 'Temporal Database'

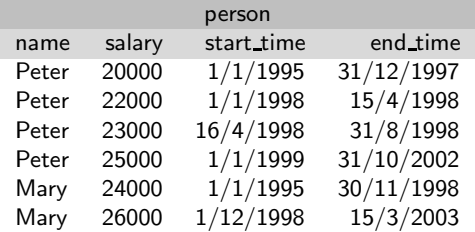

- **Holds** data with some temporal dimension
- **Provides support for query processing over that data** 
	- How do you find periods a person worked for the company?

#### Temporal Query Processing

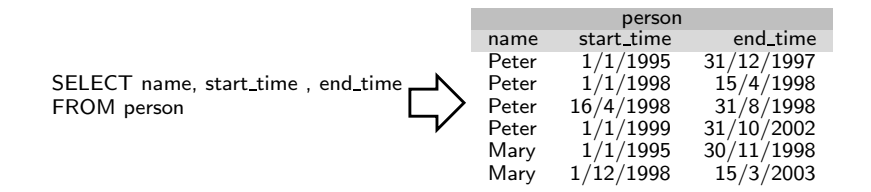

 $\blacksquare$  How do we merge periods?

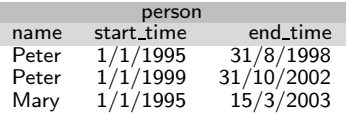

#### Temporal Dimensions

- valid time time data valid in UoD. e.g. time payments and withdrawal movements made in branch
- **transaction time** time data valid in the DBMS e.g. from time the clerk entered the payment or withdrawal into the DBMS
- Temporal database may store valid time, transaction time, or both  $\mathcal{L}_{\mathcal{A}}$
- Each type of time can be called a 'flow of time'
- Same query language can be used on either 'flow of time'
- Two dimensional query language required if both types stored in same database

There are several choices to make in modelling a flow of time

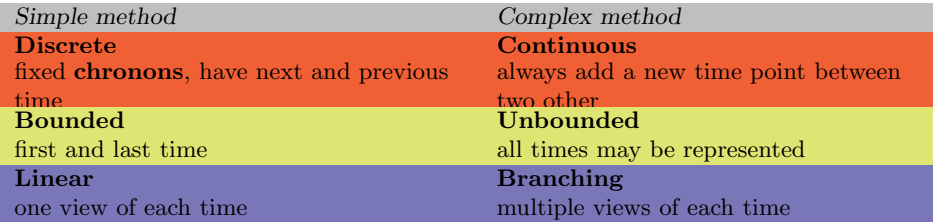

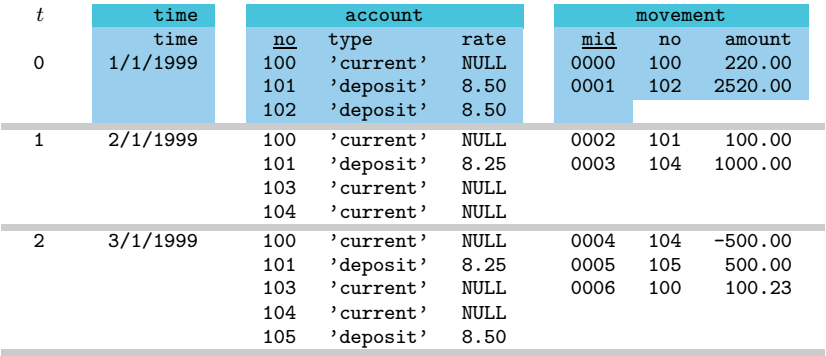

## Using RA on a Snapshop of the Temporal Structure

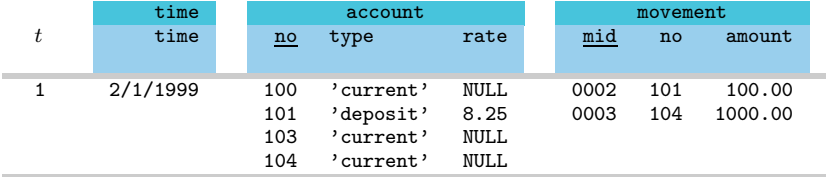

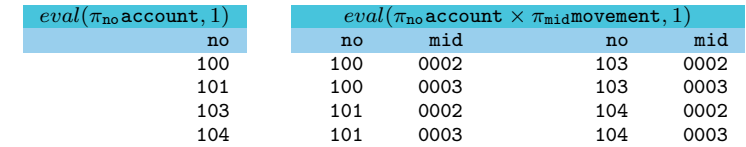

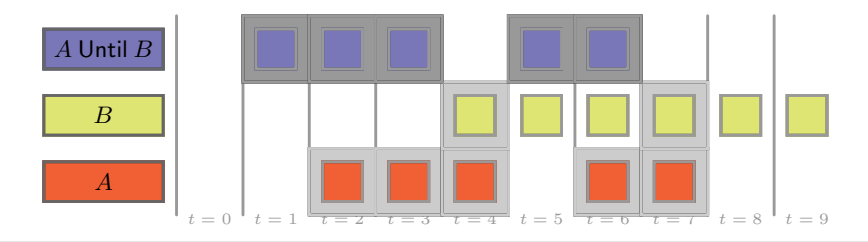

A will hold at every time up to and including the time when B holds

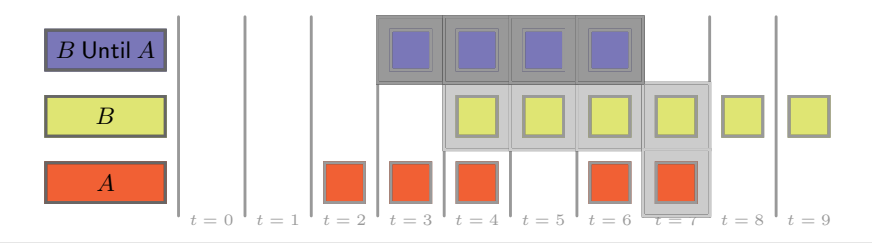

B will hold at every time up to and including the time when A holds

## Quiz 1: Until modal logic operator

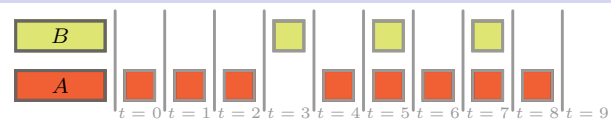

#### When does  $A$  Until  $B$  hold?

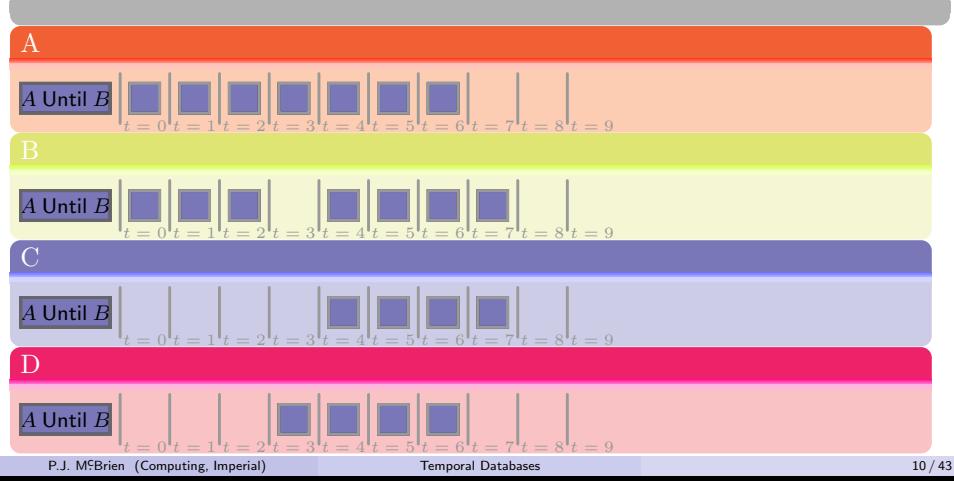

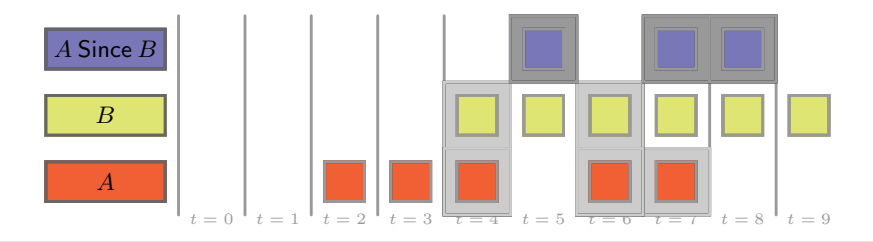

A has held at every time since and including the time when B held

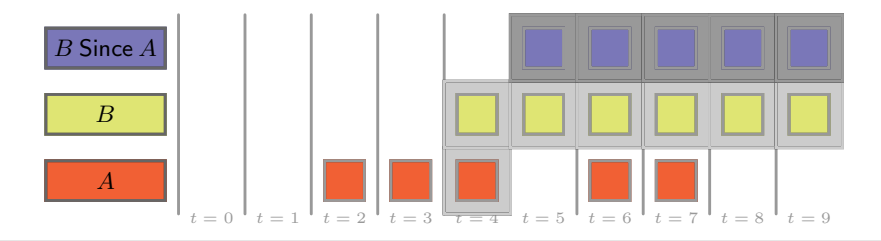

B has held at every time since and including the time when A held

## Quiz 2: Since modal logic operator

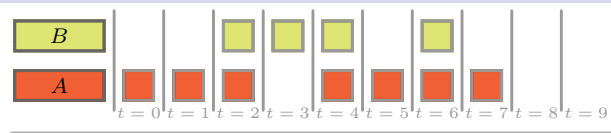

## When does A Since B hold?

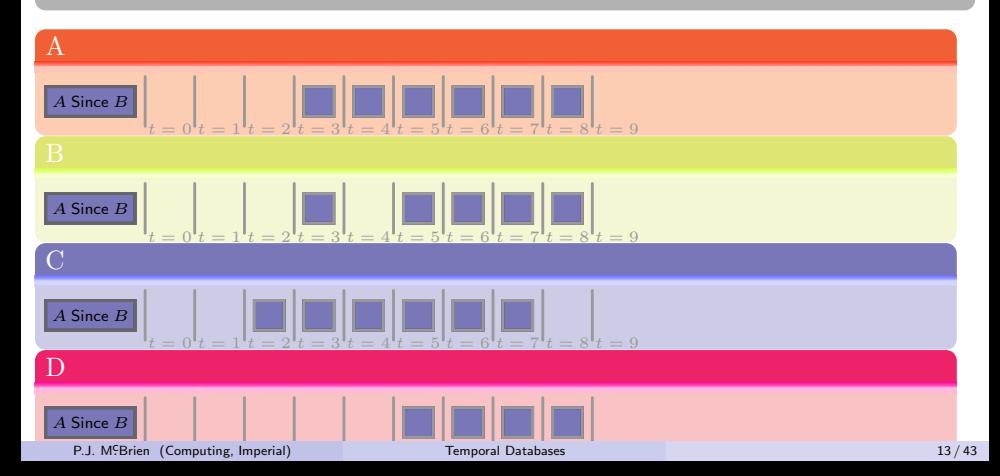

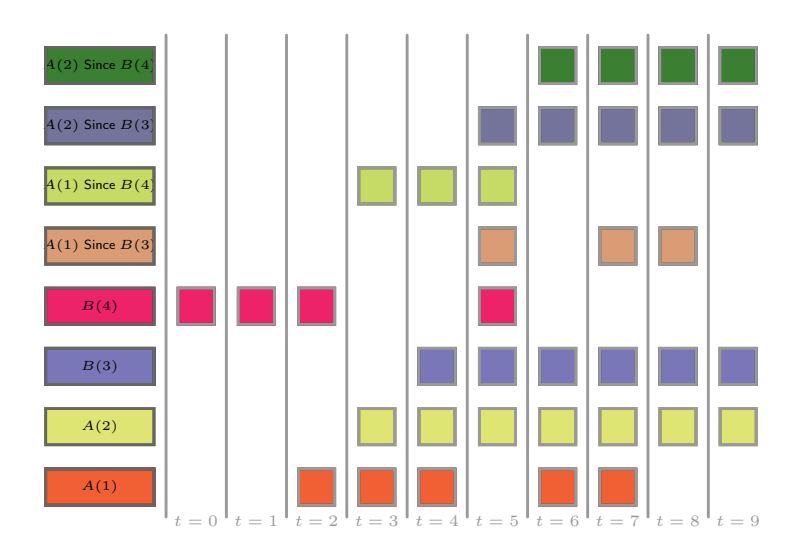

## Relational form of US Logic

#### Since Product

$$
eval(R \stackrel{\xi}{\times} S, t) = eval((R \times S) \cup ((R \stackrel{\xi}{\times} S) \times R), t - 1)
$$

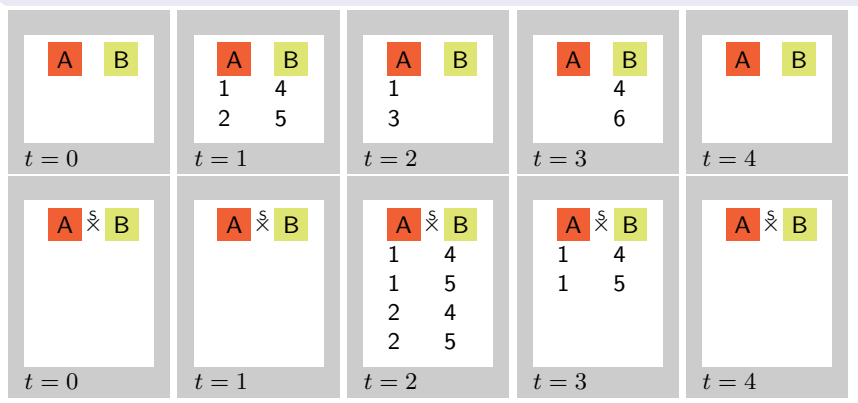

#### Until Product

$$
eval(R \nless S, t) = eval((R \times S) \cup ((R \nless S) \times R), t + 1)
$$

## Example of since-product

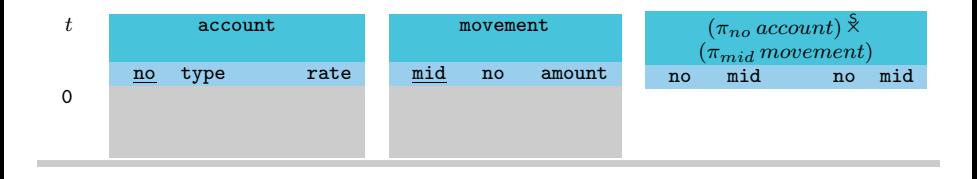

## Example of since-product

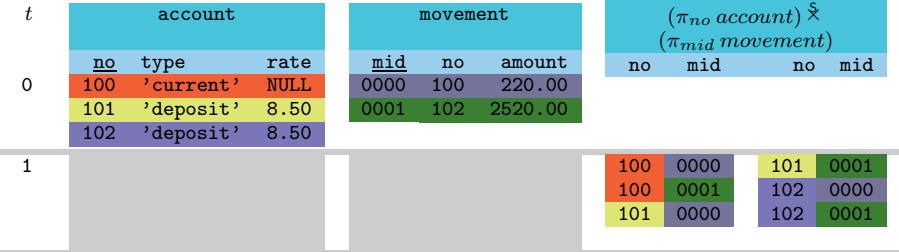

## Example of since-product

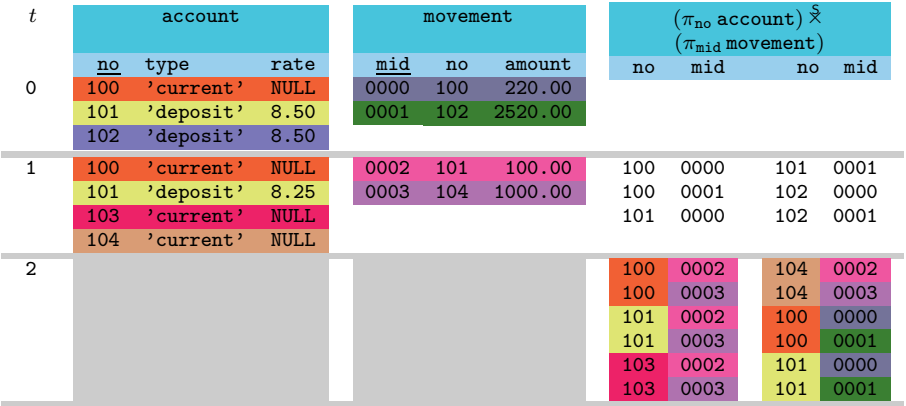

## Worksheet: The Since-Product Operator

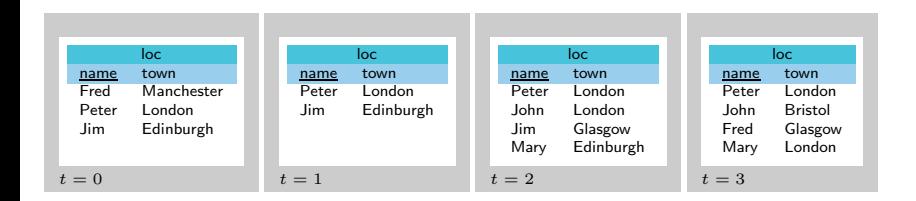

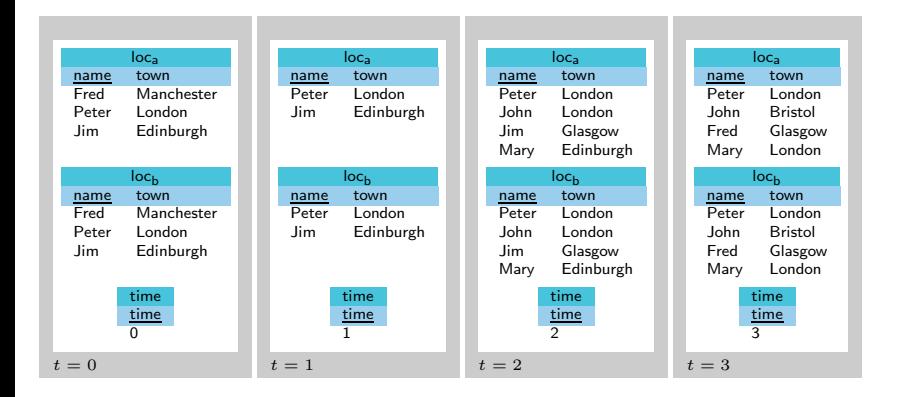

#### Worksheet: The Since-Product Operator

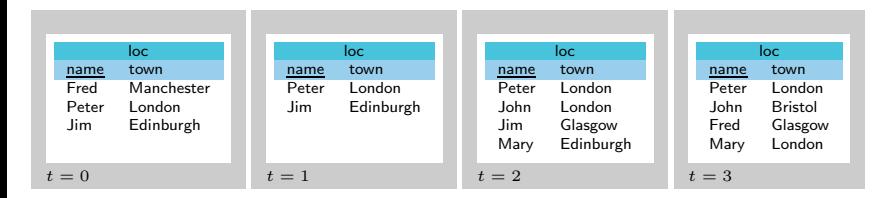

# eval $(\mathsf{loc}_{\mathsf{a}}\mathbin{\rhd} \mathsf{loc}_{\mathsf{b}}, 2)$

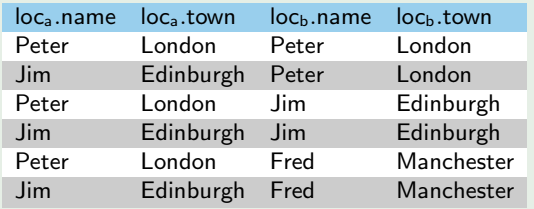

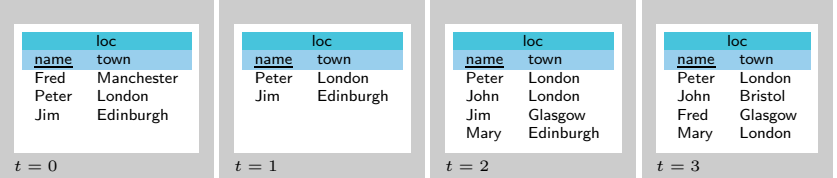

# eval $(\mathsf{loc} \stackrel{\mathsf{s}}{\times} (\sigma_{\mathsf{time}=0} \, \mathsf{time}), 3)$

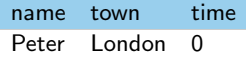

Find who has been working in the same place since time 0

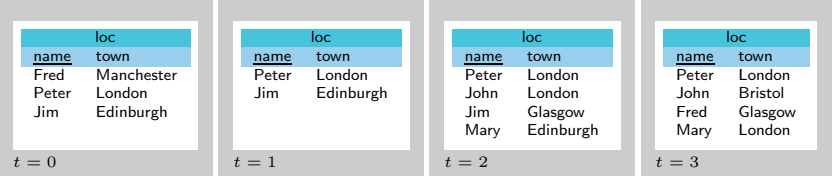

# eval $((\pi_{\mathsf{name}} \mathsf{loc}) \mathbin{\overset{\hspace{0.1em}\mathsf{\scriptscriptstyle\$}}{\vphantom{\qquad}\smash{\times}}} \sigma_{\mathsf{time}=0}$  time, 3)

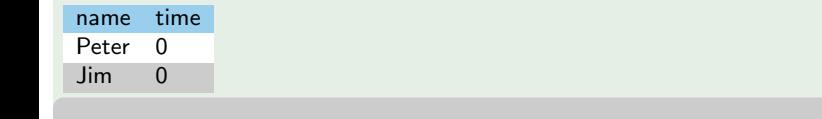

Find who has been working since time 0

#### Worksheet: The Since-Product Operator

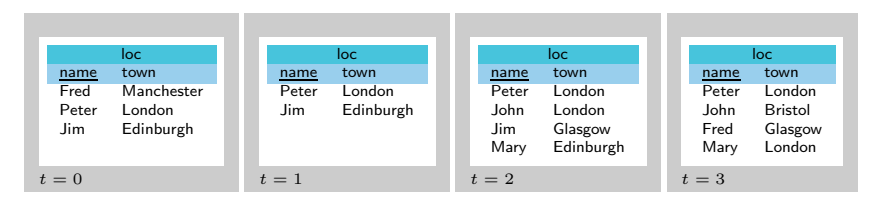

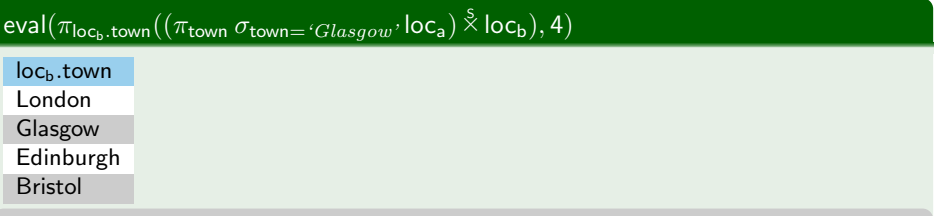

Find towns that have had people working in them for any period during the period Glasgow has had people working in it

#### Deriving other operators

- Rather like Cartesian product, since-product and until-product not very useful alone
- Form basis for defining other operators

 $\textbf{since-join}~(\stackrel{\text{s}}{\Join})$ 

$$
eval(R\overset{\mathsf{S}}{\bowtie} S,t)=eval(\sigma_{R.A=S.A}(R\overset{\mathsf{S}}{\times} S),t)
$$

#### Find movements of accounts still open until yesterday

 $\pi_\mathsf{no,mid,amount}(\pi_\mathsf{no}$ account  $\overset{\text{S}}{\bowtie}$  movement)

# $\textbf{until-join} \left(\stackrel{\scriptscriptstyle {\mathsf{U}}}{\Join}\right)$

$$
eval(R \overset{\cup}{\bowtie} S, t) = eval(\sigma_{R.A=S.A}(R \overset{\cup}{\times} S), t)
$$

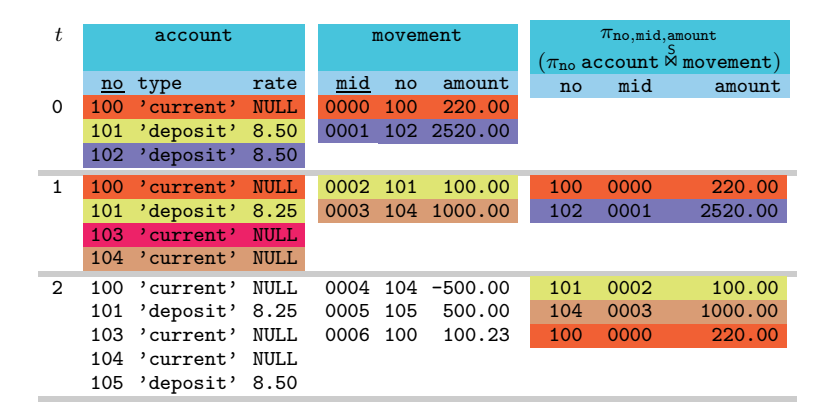

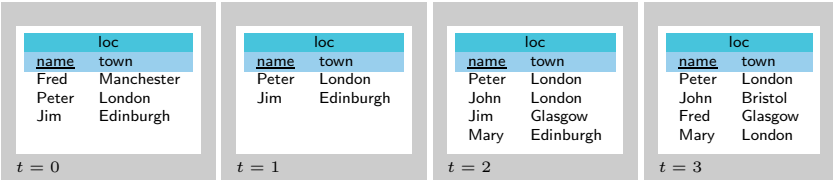

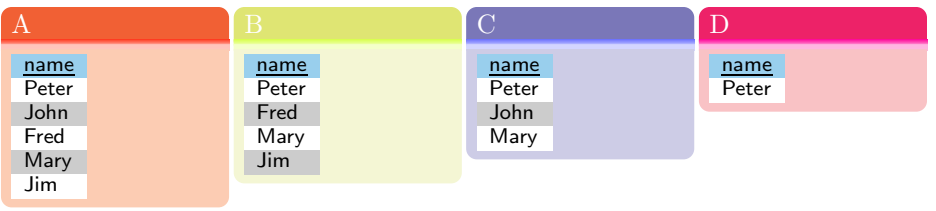

## US-Logic: Derived Operators O and

- $\mathbf{O} A \equiv A \text{ Until } \top$
- $\blacksquare$  Means 'is A true at the next time'

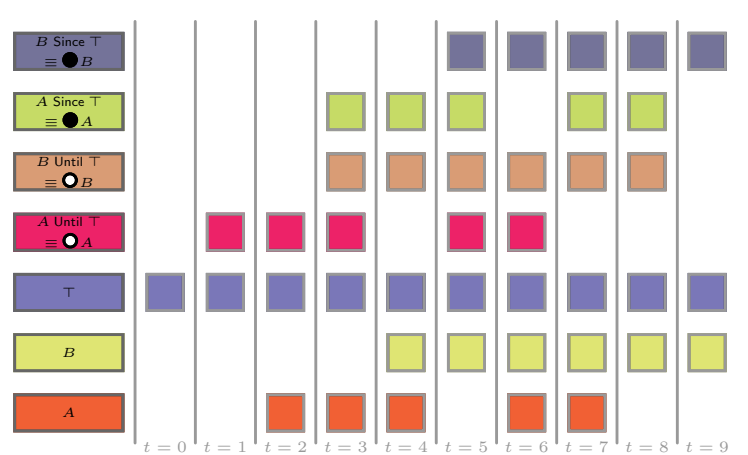

 $\blacksquare$  $A = A$  Since ⊤

 $\blacksquare$  Means 'is A true at the previous time'

## US-Logic: Derived Operators  $\Diamond$  and  $\blacklozenge$

- $\blacktriangleright$   $A \equiv \top$  Until A
- $\blacksquare$  Means 'is A true at some point in the future'
- $\blacktriangleright$  A  $\equiv$  T Since A

 $\blacksquare$  Means 'is A true at some point in the past'

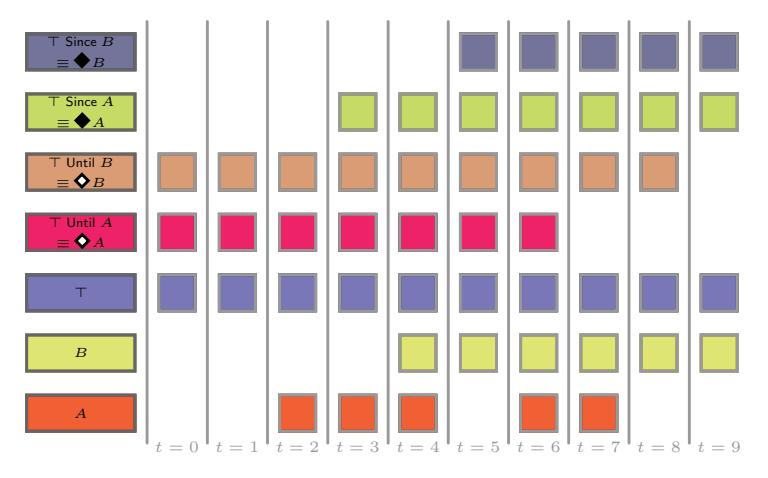

## US-Logic: Derived Operators  $\square$  and  $\square$

- $\blacksquare$   $\blacksquare$   $A \equiv A$  Until  $\neg$ O $\top$
- $\blacksquare$  Means 'is A always true in the future'

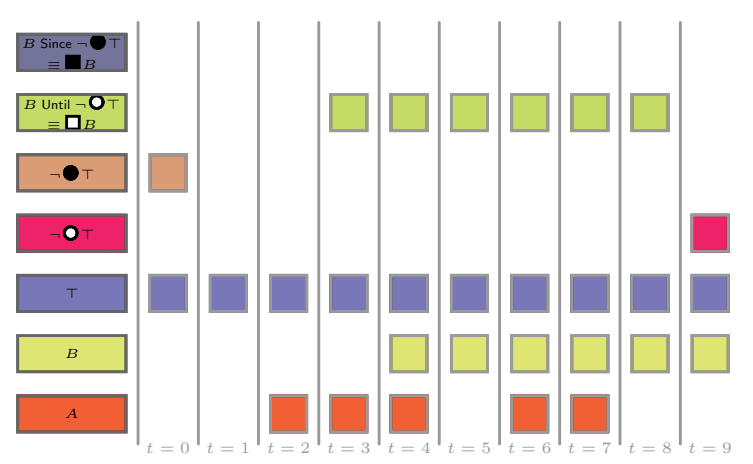

m.  $\blacksquare A \equiv A$  Since  $\neg$   $\blacksquare$   $\top$ 

 $\blacksquare$  Means 'is A always true in the past'

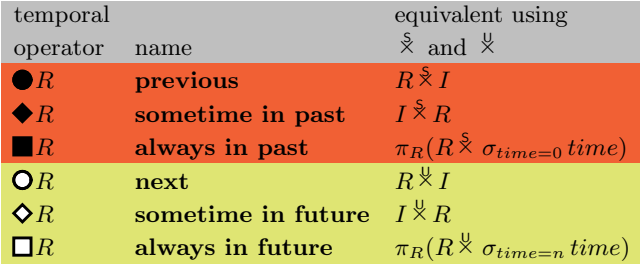

## Modal operator: Sometime in past  $\blacklozenge$

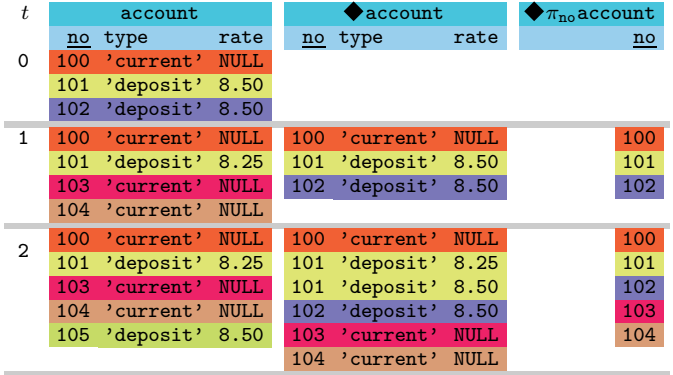

## Modal operator: Previous  $\bullet$

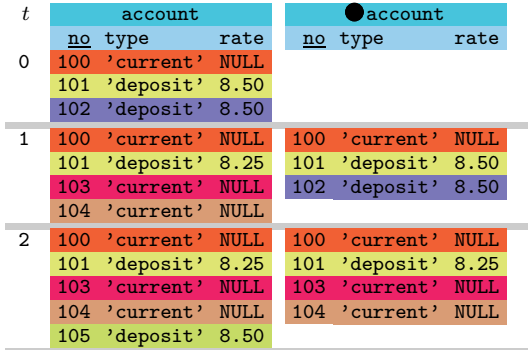

#### Modal operator: Always in past

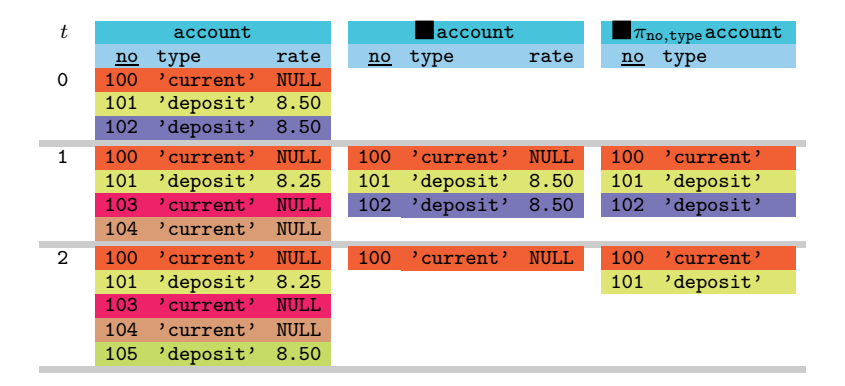

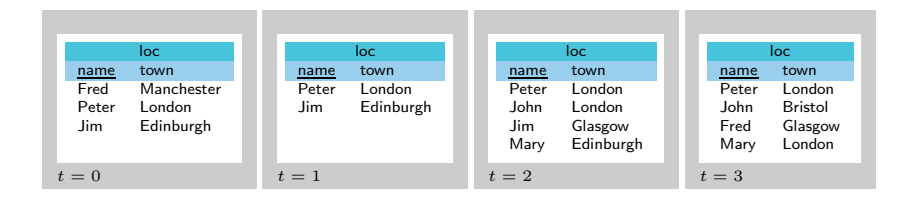

## What is the result of  $Eval(\blacksquare loc, 3)$ ?

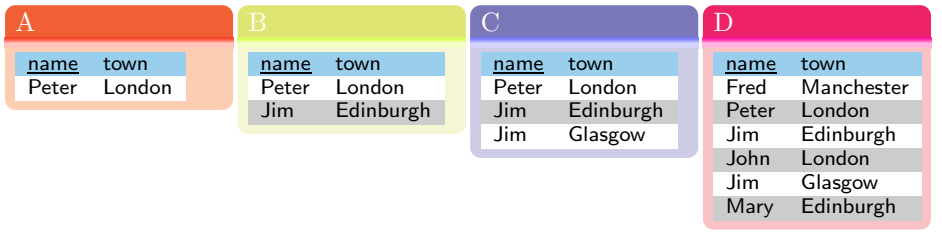

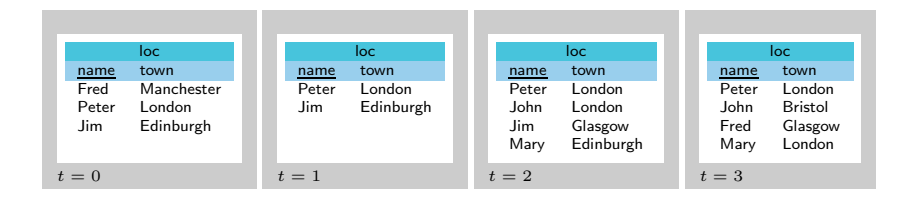

#### What is the result of  $Eval( \bigcirc loc, 3)$ ?

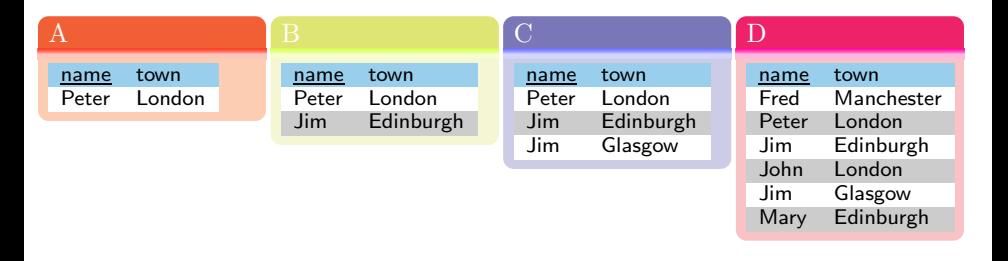

#### Using the Derived Operators

#### Use to find things always true

**Find accounts that have always existed**  $\pi_{\text{no}}$  account

#### Use  $\diamond$  to search the past for data

- Find accounts that have made a withdrawal in the past
	- $\bigtriangledown_{\pi_{\text{no}}}\sigma_{\text{amount}<0}$  movement
- **List** the open accounts which have not made a withdrawal  $\pi_{\text{no}}$  account  $-\bigotimes \pi_{\text{no}} \sigma_{\text{amount}<0}$  movement
- **List accounts which have opened for the first time**  $\pi_{\text{no}}$  account  $-\bigotimes \pi_{\text{no}}$  account

#### Use  $\bullet$  to check what has just occurred

- List accounts which have just opened or reopened
	- $\pi_{\text{no}}$  account  $-\bigcirc \pi_{\text{no}}$  account

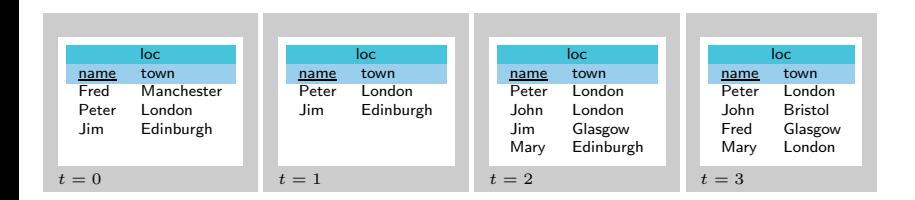

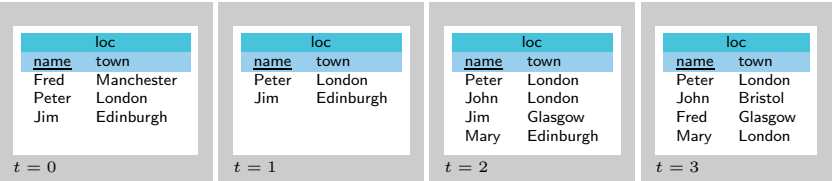

## $\epsilon$  eval $(\blacklozenge$  loc, 3)

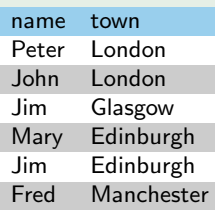

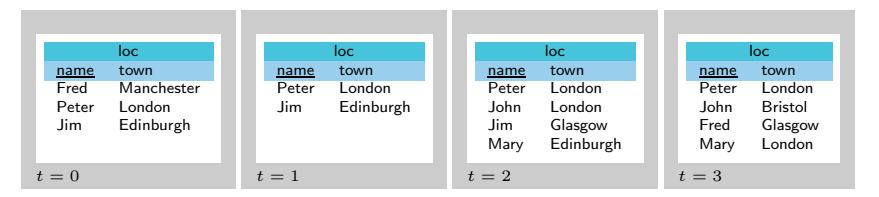

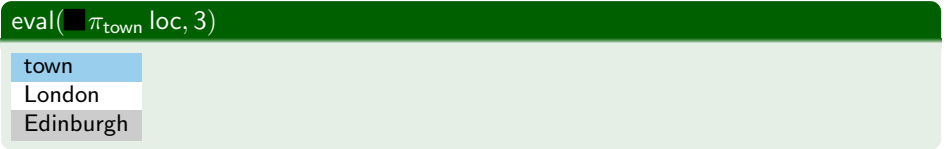

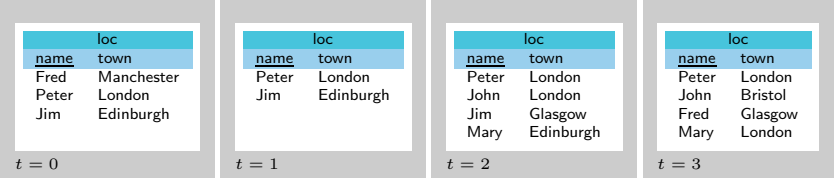

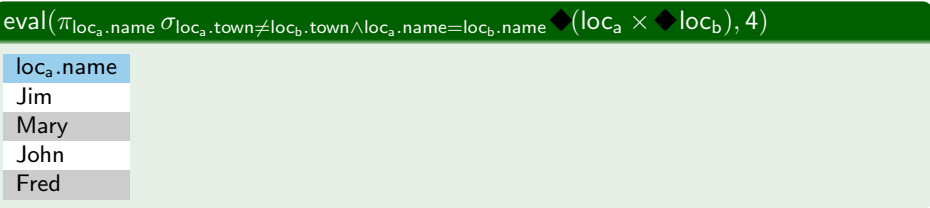

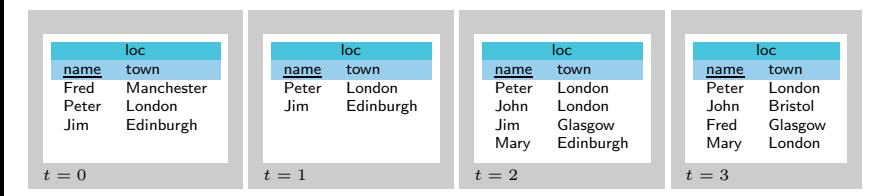

#### pairs of towns that a person has transferred directly between

 $\pi_{\mathsf{loc}_\mathtt{a}.\mathtt{town}},$ loc $_\mathtt{b}.\mathtt{town} \neq \mathsf{loc}_\mathtt{b}.\mathtt{town} \land \mathsf{loc}_\mathtt{a}.\mathtt{name} = \mathsf{loc}_\mathtt{b}.\mathtt{name} \blacklozenge(\mathsf{loc}_\mathtt{a} \times \blacklozenge \mathsf{loc}_\mathtt{b})$ 

#### people who have always worked in the same town

 $(\pi_{\mathsf{name}} \blacklozenge \mathsf{loc}) - (\pi_{\mathsf{loc}_a.\mathsf{name}} \, \sigma_{\mathsf{loc}_a.\mathsf{town} \neq \mathsf{loc}_b.\mathsf{town} \land \mathsf{loc}_a.\mathsf{name} \ = \mathsf{loc}_b.\mathsf{name} \blacklozenge (\mathsf{loc}_a \times \blacklozenge \mathsf{loc}_b))$ 

#### <span id="page-42-0"></span>Revision

- Review worksheets, coursework and exercises in notes
- Exam similar to exams of previous years
- Content of the course is what was presented in the lectures

#### Going Further ...

- Project (Object-Relational Mapping, Data and Knowledge Integration, Managing BigData)
- PhD